## Comment compléter ma fiche de renseignements numérique et mes autorisations ?

## De quoi ai-je besoin ?

Vous pouvez la compléter sur un PC ou une tablette si vous avez le logiciel permettant d'ouvrir ce type de documents, à savoir Acrobat Reader.

Si vous ne l'avez pas installé, ce logiciel est gratuit. Vous pouvez le télécharger en cliquant sur le lien suivant <https://get.adobe.com/fr/reader/> ou en le téléchargeant par votre application de téléchargement de logiciels (tablette).

## Comment remplir les documents ?

Ouvrez la fiche de renseignements avec Acrobat Reader.

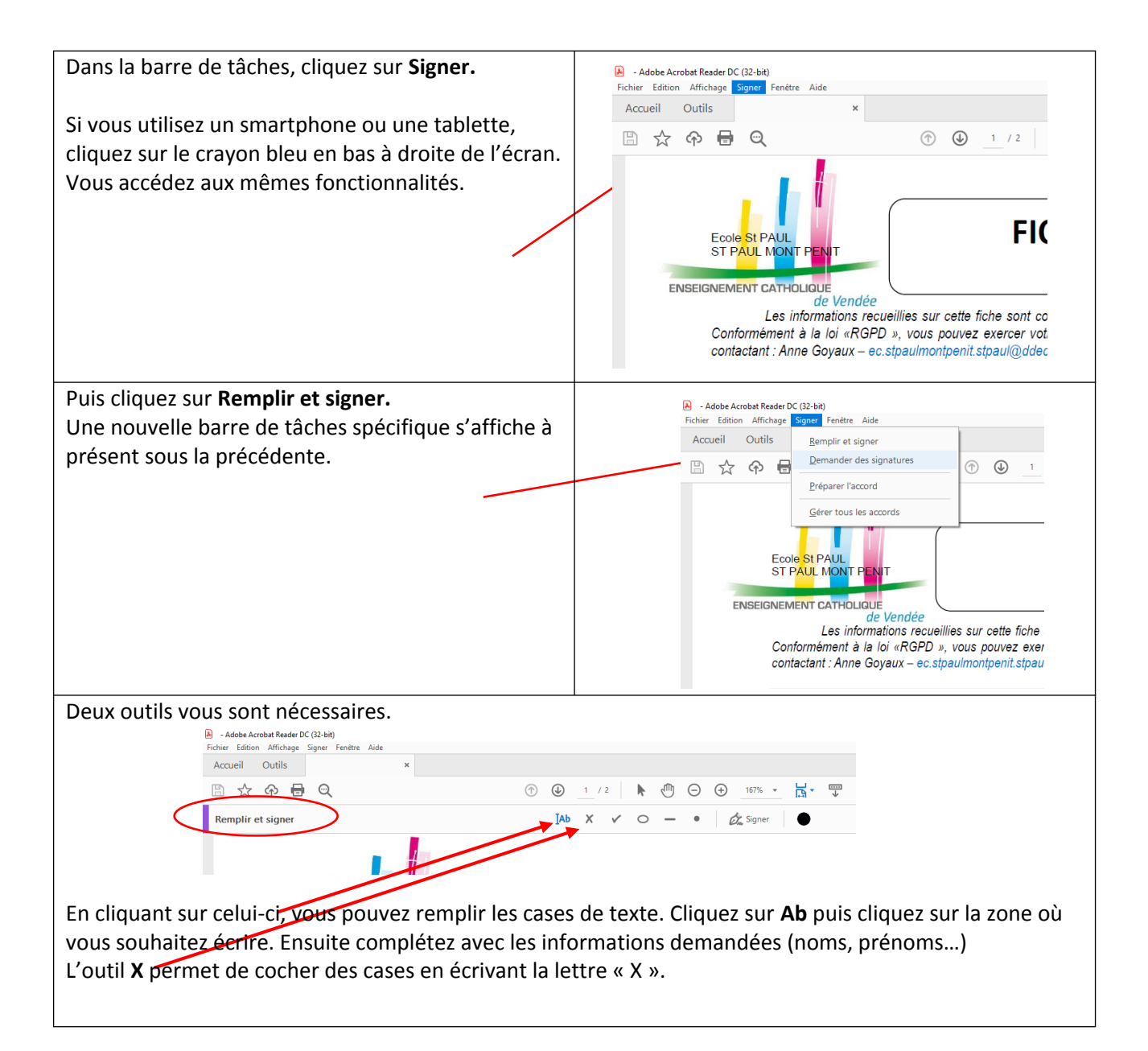

**PDF** 

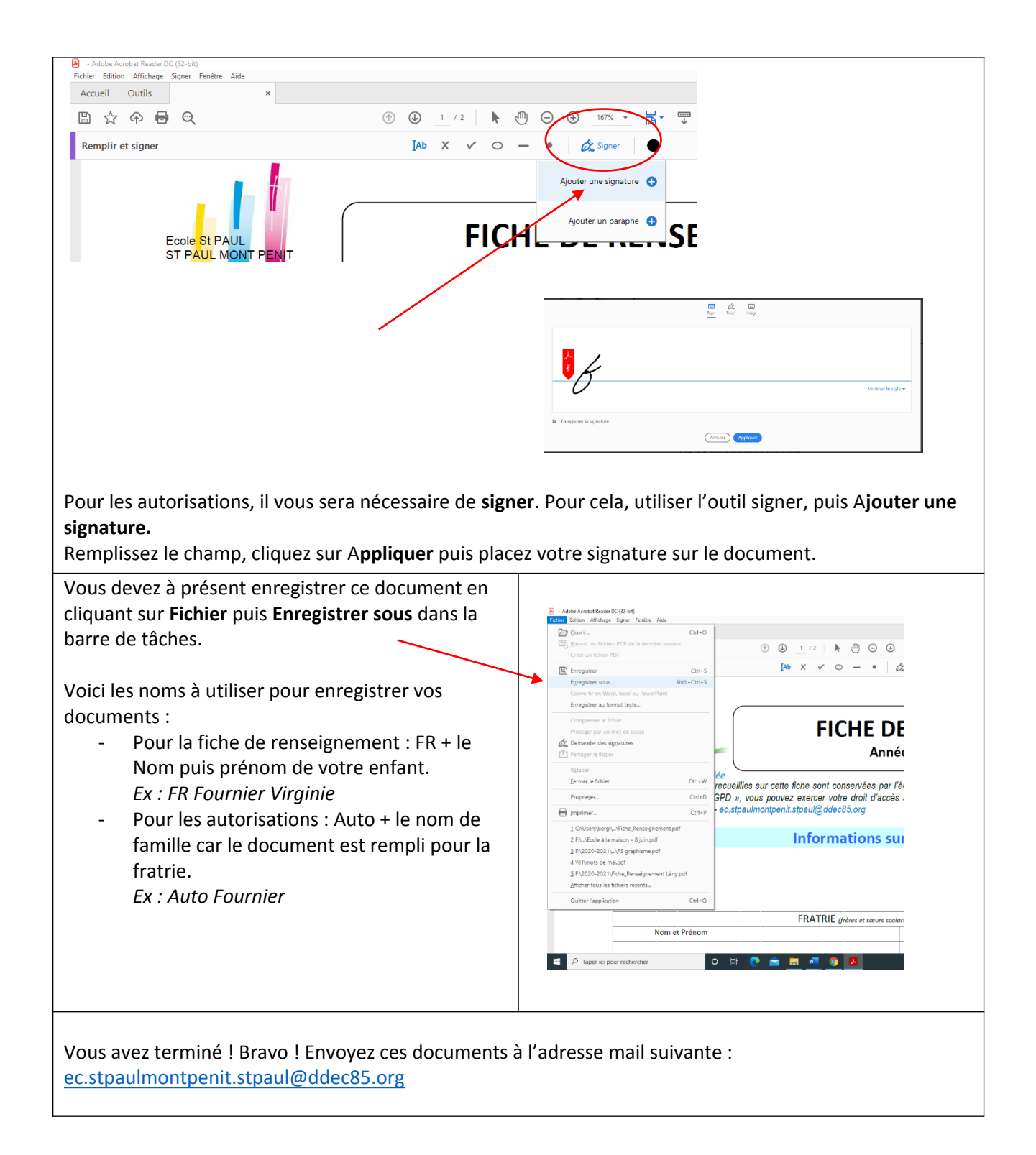